Subject: \*SOLVED\* unable to connect to the internet or any other machine on the local n/w..pls help!! Posted by [sanjooz\\_2002](https://new-forum.openvz.org/index.php?t=usrinfo&id=875) on Fri, 27 Oct 2006 09:59:54 GMT [View Forum Message](https://new-forum.openvz.org/index.php?t=rview&th=1405&goto=7849#msg_7849) <> [Reply to Message](https://new-forum.openvz.org/index.php?t=post&reply_to=7849)

I have successfuly installed OpenVZ on centOS. The OS tht is running on the virtual server also has centOS. Although I am able to connect to the virtual server from other machines on the local n/w, I am unable to connect to other machines from within the virtual server. Neither am I able to connect to the internet from within the virtual server. Even pinging to any machine from within the virtual server does not yield any result!!

I get the following output for the sysctl -p command when typed on the virtual server.

# sysctl -p  $net.jpv4.jp$  forward = 1 net.ipv4.conf.default.rp  $filter = 1$ net.ipv4.conf.default.accept source route =  $0$ error: unknown error 1 setting key 'kernel.sysrq' error: unknown error 1 setting key 'kernel.core\_uses\_pid'

I have also added the following line in /etc/modprobe.conf file

options ip\_conntrack ip\_conntrack\_enable\_ve0=1

But that doesn't seem to be of any help.

The o/p for ip a l and ip r l on the main hardware node are as follows:

#ip a l

- 2: lo: <LOOPBACK,UP> mtu 16436 qdisc noqueue link/loopback 00:00:00:00:00:00 brd 00:00:00:00:00:00 inet 127.0.0.1/8 brd 127.255.255.255 scope host lo
- 4: eth0: <BROADCAST,MULTICAST,UP> mtu 1500 qdisc pfifo\_fast qlen 1000 link/ether 00:16:17:72:bf:31 brd ff:ff:ff:ff:ff:ff inet 192.168.0.3/24 brd 192.168.0.255 scope global eth0
- 6: eth1: <BROADCAST,MULTICAST,UP> mtu 1500 qdisc pfifo\_fast qlen 1000 link/ether 00:08:a1:95:29:d1 brd ff:ff:ff:ff:ff:ff inet <public ip>/24 brd <br/> <br/>conditions scope global eth1
- 1: venet0: <BROADCAST,POINTOPOINT,NOARP,UP> mtu 1500 qdisc noqueue link/void

#ip r l

192.168.0.10 dev venet0 scope link src 202.68.152.232

<Public IP n/w>/24 dev eth1 proto kernel scope link src <Public IP>

192.168.0.0/24 dev eth0 proto kernel scope link src 192.168.0.3

169.254.0.0/16 dev eth1 scope link

default via <Gateway> dev eth1

eth0 is connected to the local n/w and eth1 is connected to the internet.

Any idea why this is happening??? I am a newbee and hence kindly bear with me if this seems silly..

Any help is appreciated. thx in advance.

Subject: Re: unable to connect to the internet or any other machine on the local n/w..pls help!! Posted by [Fabian Kropp](https://new-forum.openvz.org/index.php?t=usrinfo&id=715) on Fri, 27 Oct 2006 14:32:45 GMT [View Forum Message](https://new-forum.openvz.org/index.php?t=rview&th=1405&goto=7867#msg_7867) <> [Reply to Message](https://new-forum.openvz.org/index.php?t=post&reply_to=7867)

I am unfamiliar with centOS, but it looks like you configured veth !?

If so did you use different MAC adresses for but "sides" of the virtual NIC ?

br Fabian

Subject: Re: unable to connect to the internet or any other machine on the local n/w..pls help!! Posted by [sanjooz\\_2002](https://new-forum.openvz.org/index.php?t=usrinfo&id=875) on Fri, 27 Oct 2006 15:01:40 GMT [View Forum Message](https://new-forum.openvz.org/index.php?t=rview&th=1405&goto=7874#msg_7874) <> [Reply to Message](https://new-forum.openvz.org/index.php?t=post&reply_to=7874)

Thanks for the response fabian!!

As far as your question goes I think (im not sure) I haven't configured veth. I used the commands given in the manual .i.e

# vzctl set 101 --ipadd 192.168.0.10 --save

Is the above command wrong?If yes, then please suggest the correct command.

This is what I find when I try starting the vps

[root@localhost /]# /usr/sbin/vzctl start 101 Starting VE ... VE is mounted Adding IP address(es): 192.168.0.10 arpsend: 192.168.0.10 is detected on another computer : 00:01:f4:0c:18:fb vps-net\_add WARNING: arpsend -c 1 -w 1 -D -e 192.168.0.10 eth1 FAILED Setting CPU units: 1000 File resolv.conf was modified Setting quota ugidlimit: 100 VE start in progress...

I ddnt understand that, if I havent used the hw address during the installation/configuration process, then how come it assigns one to the vps intrfc..and as far as my knowledge is concerned hw addr should be unique. hence there shouldnt b a hw addr conflict. and as far as the ip addr goes there isnt any system in my local n/w which uses this private ip. Then how come I get this error.

one more que. should there be a modprobe.conf file in the vps???Because I can't find it in the vps. it only exists on the main h/w node.

hope the above info gives you a more clear picture about my problem. Thanks.

cheers'

Subject: Re: unable to connect to the internet or any other machine on the local n/w..pls help!!

Posted by [Vasily Tarasov](https://new-forum.openvz.org/index.php?t=usrinfo&id=176) on Mon, 30 Oct 2006 06:31:28 GMT [View Forum Message](https://new-forum.openvz.org/index.php?t=rview&th=1405&goto=7888#msg_7888) <> [Reply to Message](https://new-forum.openvz.org/index.php?t=post&reply_to=7888)

**IQUOTE** 

]192.168.0.10 is detected on another computer : 00:01:f4:0c:18:fb

[/QUOTE]

This means, that there is another computer in your network that uses IP address 192.168.0.10. As you understand there shouldn't be two computers with same IP address in one network.

Quote:

should there be a modprobe.conf file in the vps??

No, it shouldn't. No kernel modules can be loaded in VE, it's only permited in VE0. Hence modprobe.conf file is useless.

HTH, vass.

Subject: Re: unable to connect to the internet or any other machine on the local n/w..pls help!! Posted by [sanjooz\\_2002](https://new-forum.openvz.org/index.php?t=usrinfo&id=875) on Mon, 30 Oct 2006 10:58:00 GMT [View Forum Message](https://new-forum.openvz.org/index.php?t=rview&th=1405&goto=7902#msg_7902) <> [Reply to Message](https://new-forum.openvz.org/index.php?t=post&reply_to=7902)

Hi vass!!I have checked my entire n/w. There exists no system with the IP addr 192.168.0.10 other than my vps.

I had one doubt, my main hardware node has got two lan cards. One connected to the ISP g/w

and the other to the local n/w .i.e 192.168.0.0/24 . I am using a firewall to do the natting .i.e from the local n/w to the inter fc connected to the ISP. Would that be causing a problem?? Moreover service network restart command on the vps shell gives the following o/p.

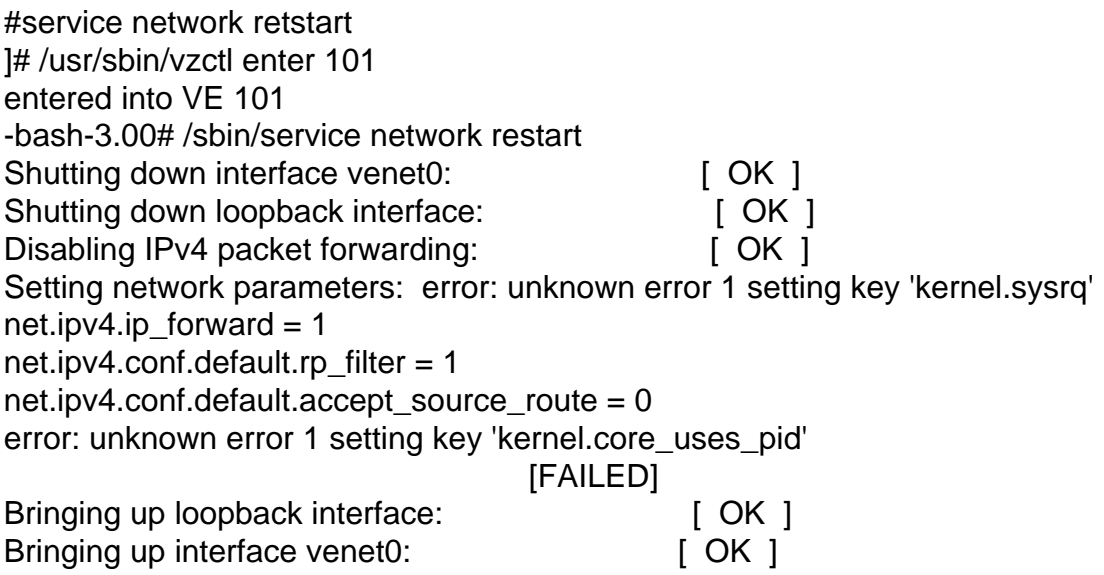

I have checked my /etc/usb\_beancounters file. None of the params have been hit. Is that kernel error the one causing the problem. Please help..and Thanks a ton for responding!!!

Subject: Re: unable to connect to the internet or any other machine on the local n/w..pls help!! Posted by [sanjooz\\_2002](https://new-forum.openvz.org/index.php?t=usrinfo&id=875) on Mon, 30 Oct 2006 11:01:55 GMT [View Forum Message](https://new-forum.openvz.org/index.php?t=rview&th=1405&goto=7903#msg_7903) <> [Reply to Message](https://new-forum.openvz.org/index.php?t=post&reply_to=7903)

I am extremely sorry for that error. It is not /etc/usb beancounters . It is /proc/user\_beancounters..

Subject: Re: unable to connect to the internet or any other machine on the local n/w..pls help!! Posted by [sanjooz\\_2002](https://new-forum.openvz.org/index.php?t=usrinfo&id=875) on Thu, 02 Nov 2006 10:07:11 GMT [View Forum Message](https://new-forum.openvz.org/index.php?t=rview&th=1405&goto=7992#msg_7992) <> [Reply to Message](https://new-forum.openvz.org/index.php?t=post&reply_to=7992)

I finally got rid of the problem . Actually, I had tried compiling with a wrong kernel flavour .i.e ovzkernel-smp. I am using a normal machine (a single cpu )as a server. I was trying to build a vps on that server. Hence, I re-installed openvz (dont know if that is necessary ) and this time I used the normal ovzkernel flavour and not the -smp flavour.

Therefore type :- #yum install ovzkernel

instead of

Thanks!!

Page 5 of 5 ---- Generated from [OpenVZ Forum](https://new-forum.openvz.org/index.php)